……………………………………………. DA.ER.232.63.2019 Załącznik nr 2 do SIWZ

(pieczęć firmowa)

**Formularz cenowy - część 2**

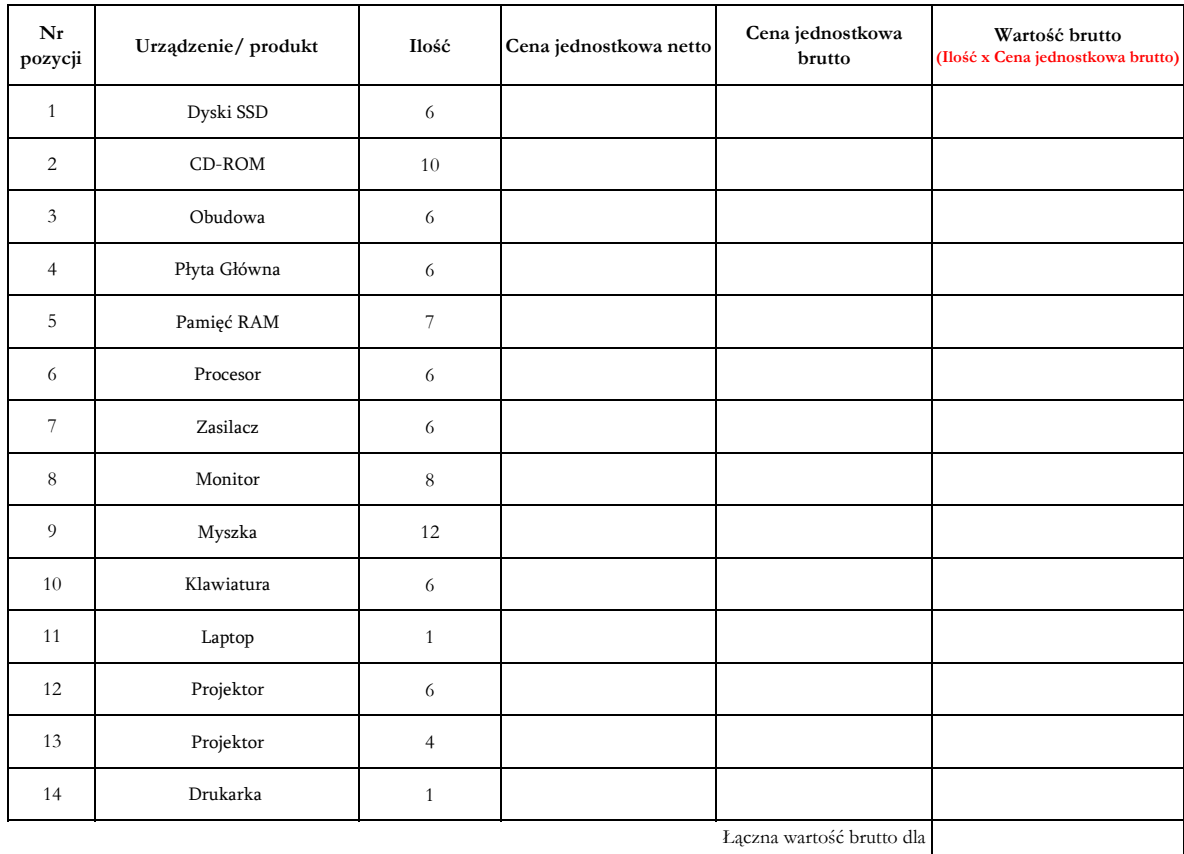

wszystkich pozycji:

……………………………..

Miejscowość, data Podpis Wykonawcy lub upowaznionego przedstawiciela ………………………………….